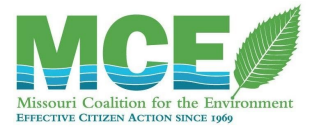

# **Fish Kills**

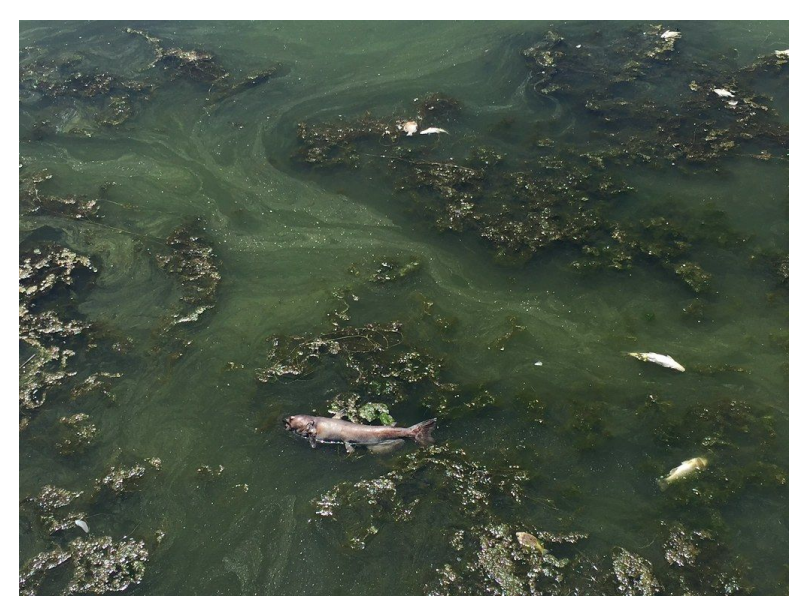

Dead fish floating amidst algal bloom. *California Department of Fish and Wildlife.*

## **What is a fish kill?**

When a lot of fish die in a localized area, it is often referred to as a fish kill or die-off. You will often see dead fish and other aquatic organisms floating on the water's surface when there is a fish kill. The water around the fish may be scummy, discolored, smell foul, or otherwise appear contaminated (see concerns about Algal [Blooms](https://docs.google.com/document/d/17ob4V6F8y5G044W6S3EfK43K7rljhoNXKhCkitcyyV0/edit?usp=sharing) and Discolored and/or [Foul-Smelling](https://docs.google.com/document/d/1UvMq34zW5kmyX-J9r2d0nfmpew43l8XixxtALECHrRE/edit?usp=sharing) Water).

### **What causes a fish kill?**

There are many reasons why you may see a fish kill (see the Missouri Department of Conservation [page](https://huntfish.mdc.mo.gov/fishing/protect-missouri-fishing/fish-kills) on fish kills), but the most common cause is low oxygen concentration in water. Nutrient pollution from CAFOs can produce algal blooms which over-consume oxygen and produce "dead zones" in the water where you may observe these fish kills.

### **Why should you be worried?**

Fish kills are generally indicative of other contamination concerns. Disease and other natural events can lead to a fish kill, but according to the Missouri Department of Conservation, "municipal and agricultural waste water have been the leading sources of fish kills in Missouri since the 1940s" [\(MDC](https://huntfish.mdc.mo.gov/fishing/protect-missouri-fishing/fish-kills#:~:text=Pollution%20from%20municipal%20and%20agricultural,that%20water%20quality%20is%20restored.)). Therefore, if you see a fish kill it may be evidence of pollution concerns and a warning sign to test your water.

### **What can you do?**

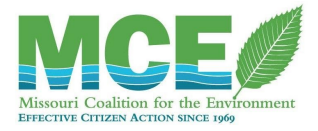

- 1. **Call the Missouri Department of Natural Resources Environmental Emergency Response (EER) Section at 573-634-2436.** The DNR considers fish kills an environmental emergency: an event which "poses an immediate threat to the public health or the well-being of the environment". Therefore, you should report fish kills to this 24-hour hotline number. See [Reporting](https://docs.google.com/document/d/1GDce3zfwFrGngbmm7JwflqBaQffRuCsA9ZW3O3T1FRI/edit?usp=sharing) Concerns.
- 2. **Report a fish kill to the Missouri Department of Conservation (MDC) [here.](https://mdc2.mdc.mo.gov/applications/FishKillsIntake)** MDC relies on citizen reporting to monitor fish kills and other water quality concerns, so they want to hear from you. MDC has a spreadsheet of 2019 fish kills in public Missouri waters and their causes which is available on the webpage linked above.
- 3. **Take pictures.** Photos provide clear evidence of the environmental concern as you witnessed it and can help confirm its location. In the case of a fish kill, a well-taken photo will show the approximate number of fish involved in the kill, characteristics of the surrounding water like color, presence of algae and/or possible pollutants, and perhaps capture some of the surrounding area to identify the location.

Unfortunately, neither the MDC fish kill reporting form nor the DNR Environmental Concern Report provides a section to upload images. However, you may email photos to the respective department along with your concern report to provide supporting evidence. Photos are also a good way to demonstrate evidence of harm, which helps establish legal standing for an individual or organization to pursue environmental litigation.

4. **Test the water.** You can collect your own water samples and [purchase](https://www.hach.com/nitrate-and-nitrite-test-strips/product?id=7640211606&callback=pf) test strips to perform low-cost water analysis for nitrates, phosphorus and a variety of other water quality criteria. You may compare your results against [Missouri's](https://s1.sos.mo.gov/cmsimages/adrules/csr/current/10csr/10c20-7a.pdf) Water Quality [Standards](https://s1.sos.mo.gov/cmsimages/adrules/csr/current/10csr/10c20-7a.pdf), however note that human and environmental health concerns may still exist at levels below the standard. To perform higher-accuracy tests, you may consider sending water samples to a [DNR-certified](https://dnr.mo.gov/env/wpp/labs/index.html) lab for [chemical](https://dnr.mo.gov/env/wpp/labs/chemical.htm) or [microbiological](https://dnr.mo.gov/env/wpp/labs/microbiological.htm) analysis. Some labs are only approved to perform certain water tests, so make sure to choose a lab that can test for the criteria you are interested in (nitrate, phosphorus, *E. coli*) and use the contact information provided to get a time frame and cost estimate for testing.

The Missouri Stream Team Volunteer Water Quality Monitoring Program [\(VWQPM](http://www.mostreamteam.org/)) is a partnership of the Department of Natural Resources, Department of [Conservation,](http://www.mdc.mo.gov/) [Conservation](http://www.confedmo.org/) Federation of Missouri and citizens of Missouri. VWQPM conducts advanced monitoring projects, which have included nitrate [measurements](http://mostreamteam.org/assets/mst-vwqm-sop_nitratemeasurementinstreams.pdf) for streams, however VWQPM is not set up to receive and test samples from the public.

The Missouri Department of Health & Senior Services (MDHSS) tests public drinking water supplies for *E. coli* and coliform bacteria every month (see [here\)](https://health.mo.gov/lab/publicdrinkingwater.php). You may also

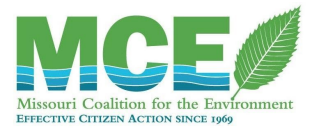

submit your own water samples to the Missouri State Public Health Laboratory (MSPHL) at any time. Use this [form](https://health.mo.gov/lab/pdf/requisition-for-public-drinking-water-test-kits.pdf) from the MSPHL to request a water sampling kit or call MSPHL at 573-751-4830 and contact your local public health [agency](https://health.mo.gov/living/lpha/lphas.php) to find the appropriate sample drop-off location. Note that MSPHL only performs tests for total coliforms and *E. coli* in drinking water sources; not all water bodies are public drinking water sources and you may want to test your samples for other criteria like nitrates and phosphorus.